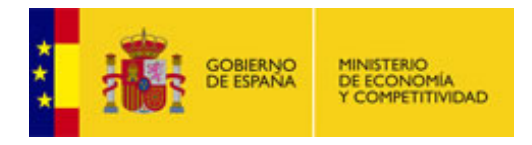

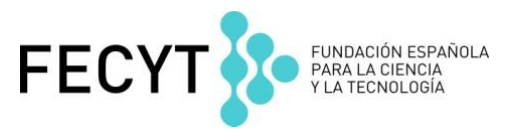

# **SciVerse Scopus - Ejercicios nivel avanzado**

- **1. Hacer la siguiente búsqueda: "Ochratoxin A" AND determination** en todos los campos.
	- a. ¿Cuántos resultados nos dan?
	- b. ¿Cuál es el título del artículo más actual?
	- c. ¿Y el del más citado? ¿Cuántas citas tiene? ¿De qué año es?
	- d. ¿Cuántos hay en español?¿Y en italiano?
	- e. ¿En qué año se publicaron más artículos sobre esta temática?
	- f. ¿De qué año data el artículo más antiguo?
	- g. Añadirse dos artículos a My List
	- h. Crear una alerta de la búsqueda
- **2. Hacer la búsqueda : "Ochratoxin A" pero no "wine"** en todos los campos.
	- a. ¿Cuántos resultados nos dan?
	- b. Título del artículo más citado
	- c. Enviárnoslo por correo electrónico.
	- d. Si disponemos de cuenta refworks exportar referencia
	- e. ¿Cuántas patentes nos salen como resultado de nuestra búsqueda?

### **3. Buscar al autor : Ossowski, Sascha**

- a. ¿Tiene más perfiles de autor? ¿Está unificado? ¿Cómo haríamos para unifircarlos?
- b. ¿Cuántos documentos ha publicado?
- c. ¿Índice h?
- d. ¿Título del artículo más citado suyo? ¿Cuántas citas tiene el artículo más citado?
- e. Crear una alerta de autor

## **4. Buscar nuestra afiliación**

- a. Título del documento más citado, publicado por mi afiliación: ¿Cuántas citas ha recibido?
- b. Crear una alerta de afiliación

# **5. Buscar las revistas y compararlas:**

# **Acta Biomaterialia Acta Materialia**

- a. ¿Cuántos documentos publicó cada una en 2008?
- b. ¿Cuál recibió más citas en el 2008?
- c. ¿Cuál tuvo un índice SNIP más alto en el 2008?
- d. ¿Cuál tuvo un SJR más alto en el 2008?
- e. Si quisiéramos sacarnos un listado de revistas ordenadas de nuestra área de interés, ¿dónde tendría que ir?

### **6. Borrarnos todas las alertas**